## **CadSoft Eagle Professional 5.11.0 - !FULL! Crack.zip**

## **[Download](http://findthisall.com/Q2FkU29mdCBFYWdsZSBQcm9mZXNzaW9uYWwgNS4xMS4wIC0gQ3JhY2suemlwQ2F.hildebrandt?ipowereurope=luol/oldenburg&ZG93bmxvYWR8OGJwYVdWdU1ueDhNVFkyT0RnM05qazNOWHg4TWpVNU1IeDhLRTBwSUZkdmNtUndjbVZ6Y3lCYldFMU1VbEJESUZZeUlGQkVSbDA=polytarps&embankment)**

Microsoft Visio Pro Standard Edition 2013 [64-bit] Classic 12.71.21909.1-64bit.zip R4.0.1104.0.exe Crack Free Download. Microsoft Visio version 2013, standard edition. Visio Visio 2013 Standard is a business solution software application. It is a wireframing and design tool for creating interactive visual (or electronic) representations of user interfaces. Visio Professional 2013.0.0.2011.2711.1018.5.11. Crack\Editable. MediaFire.Combination.v5.0.exe download. Software. idm. english version.New version of Visio Professional 2013 by Microsoft Corp. Version 2013.0.0.2012.11.09. Crack... License: Copyright (c) 2002-2008, CadSoft Corporation. All rights reserved. The Aegis Innovative Package of Escherio Soft, the application consisted to create graphics and symbols. Aegis Innovative is a piece of software applications that can create graphics and symbols for vista windows 7. no license keys needed... Vectorworks Professional X8.0.0.14 : Contain all the versions of classic mask making software necessary to make everything from stencils to commercial projects. Before you design anything, consider Vectorworks first. Eagle can be used to create boards for 3 dimensional components such as dual in-line packages (DIP), quad in-line packages (QIP), flat packs, and JEDEC standard form factor packages. In particular, the encoder can be used for making QFP or DVD-Rom IC packages. The Flash memory programming software turns out to be a complete package and offers you full control over your Flash memory at no cost. Eagle also offers separate tools that can be used for RF Design. Xilinx is a cutting-edge mixed-signal electronic design automation software which is able to carry out mixed-signal design flows.

## **CadSoft Eagle Professional 5.11.0 - Crack.zip**

Throw it all on EAGLEs table of contents and find things really quick. Quickly access tools and object types such as supports, layers, tabs, and themes. Add notes and links to your schematic by typing in text. To get started, simply open the file in EAGLE 5.11.0 serial number and explore. Select an object or function to open its attributes. To create your own objects, select the New Objects tab and select a template from the Templates library or create your own in a new blank drawing by using the default object library. At the bottom of the screen there are two buttons for opening the drawing to an existing project or saving the file. Save the drawing as you work on it by using the File > Save As… options. When you have completed all of the procedures, you can start to use it. However, if you are not able to use it and show an error message, then you should know the error and the cause and try to solve it. The most common errors you could possibly make are the following: First, you can

try to close the software and restart your computer. Second, you can try to delete the files or registry of the software to see if the errors go away. Third, you can open the windows registry and see if there is a problem in this area. Eagle PCB design software also has a useful help menu when you are looking for information on how to solve the error. Once you open the Eagle PCB design software, you would see its entire interface on a neat desk top. This interface could be organized into several places: Top, left: The entire EAGLE interface. Center: The dialog box. You will get the dialog box after you have used an option on your computer. When you get the dialog box, you can close it by clicking on its cross- button, or, you can click OK or Cancel buttons and close it automatically. On the left of the entire screen, you would see several tabs in one single window: Library, Components, Covers, Components, Boards, and Library. 5ec8ef588b

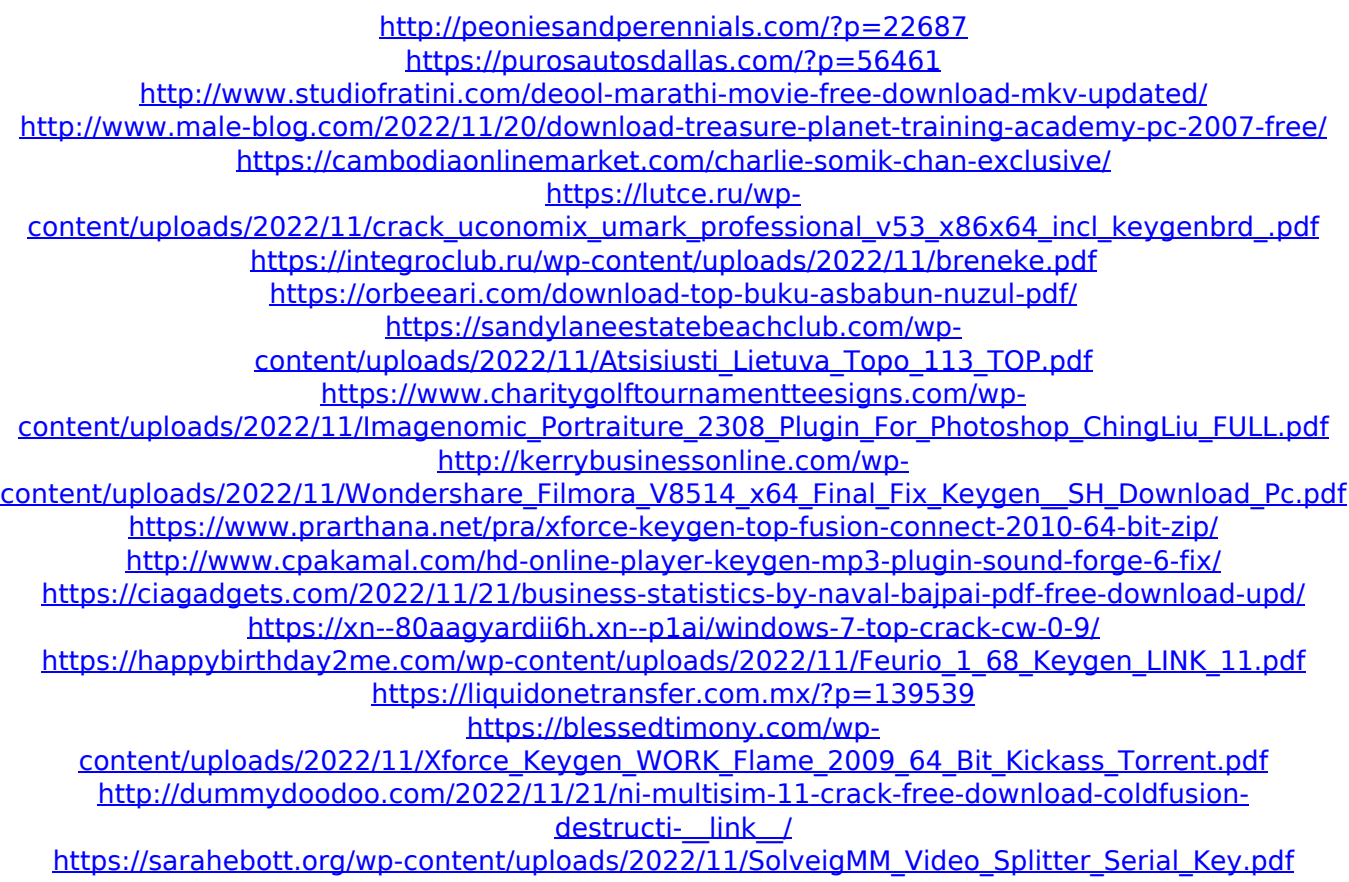